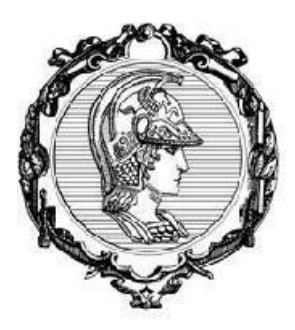

## **ESCOLA POLITÉCNICA DA UNIVERSIDADE DE SÃO PAULO**

Departamento de Engenharia de Produção

## **PRO 2715 – Projeto do Produto e do Processo**

Prof. Dr. Eduardo Zancul

Turma 2

## **Relatório 2**

PenDriveTransfer

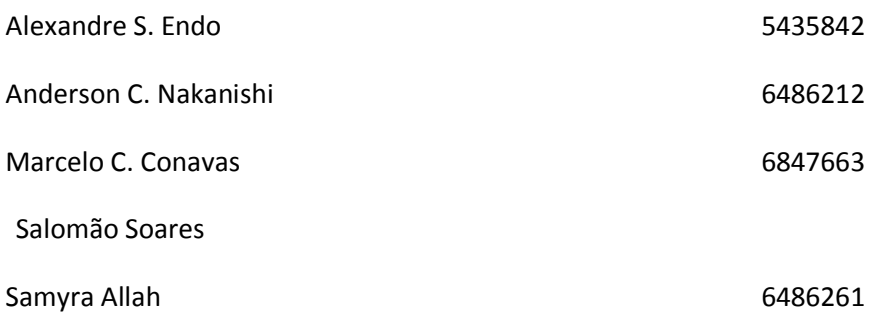

São Paulo, 4 de maio de 2012.

# Sumário

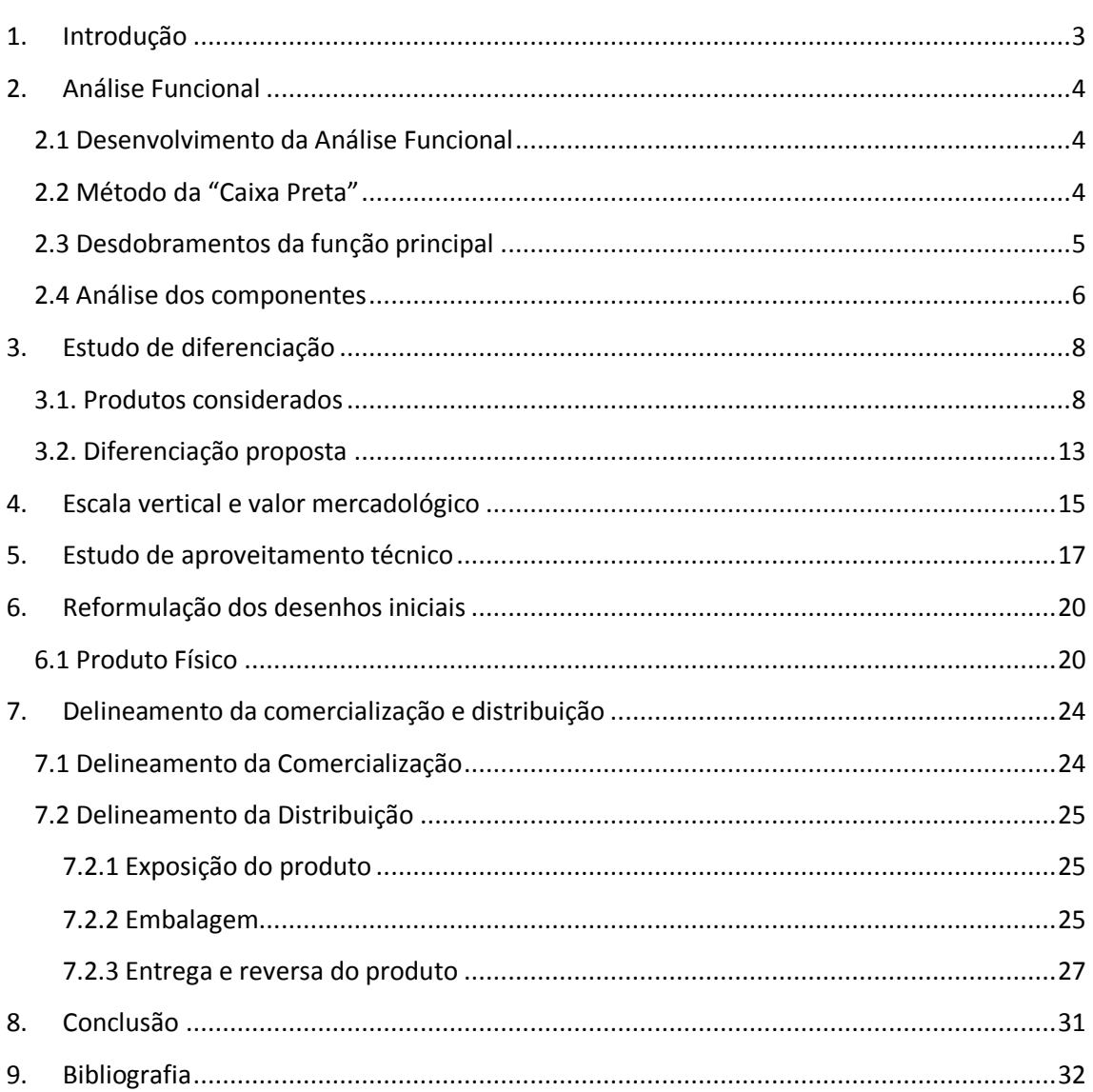

## <span id="page-2-0"></span>1. Introduçá o

No presente documento constam todos os itens exigidos para o Relatório 2 do projeto da disciplina PRO2715 – Projeto do Produto e do Processo. O produto escolhido para o projeto, como foi citado no Relatório 1 da disciplina, foi um transferidor de arquivos entre Pen Drives, o PenDriveTransfer. No modelo de desenvolvimento de produtos estudado (Rozenfeld et al., 2006), esta fase do processo corresponde ao início da fase do Projeto Conceitual.

Nesse relatório buscamos obter uma melhor concepção do produto e de suas funções além de realizar um benchmarking comparativo que servira de apoio ao grupo na realização de atividades como a elaboração de uma escala vertical de preço.

# <span id="page-3-0"></span>2. Análise Funcional

## <span id="page-3-1"></span>**2.1 Desenvolvimento da Análise Funcional**

De acordo com a definição do problema apresentada no relatório 1, o produto do nosso grupo cuida da "necessidade de encontrar um modo de se transferir arquivos entre dois Pen Drives de uma maneira rápida e fácil, sem que seja preciso utilizar computadores, laptops, ou algo semelhante".

De maneira geral, a função do produto é a de realizar trocas de arquivos entre Pen Drives. Com o fim de facilitar o entendimento, realizaremos o desdobramento dessa função geral em funções secundárias a partir do método do Desdobramento da Função Principal. Além disso, utilizamos o método da "Caixa Preta" como forma intuitiva de iniciar esse processo de desdobramento, sem perder o foco no objetivo do nosso produto.

A partir desses dois métodos, e com base nas especificações-meta, contidas no mesmo relatório, foi possível estabelecer para cada componente, suas respectivas funções.

## <span id="page-3-2"></span>**2.2 Método da "Caixa Preta"**

A partir da função principal do nosso produto, que é a de realizar trocas de arquivos entre Pen Drives, foi possível imaginá-lo como uma "Caixa Preta", ou seja, um sistema em que não conhecemos o que acontece no seu interior, apenas o que entra e o que sai dele. No nosso produto, temos como entrada do sistema, energia, o arquivo desejado no PenDrive Mestre, o Software e as informações do usuário. Após atravessar a fronteira do sistema, temos como saídas, o arquivo desejado no PenDrive Receptor, energia e o usuário satisfeito.

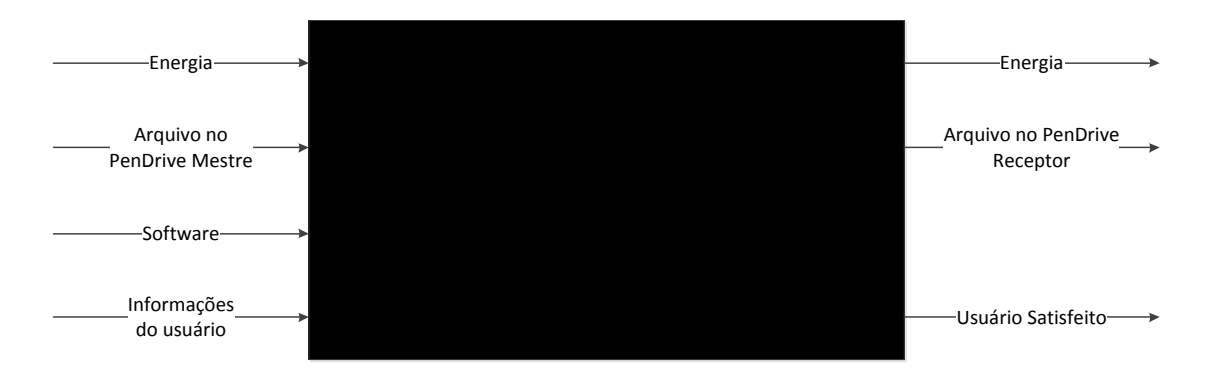

**Figura 1 - Modelo Caixa Preta**

## <span id="page-4-0"></span>**2.3 Desdobramentos da função principal**

Com as entradas e saídas do sistema definidas através do método da "Caixa Preta", é possível continuar com o processo de desdobramento da função principal. Para tanto, parte-se da função principal e suas entradas e saídas, dadas na figura abaixo:

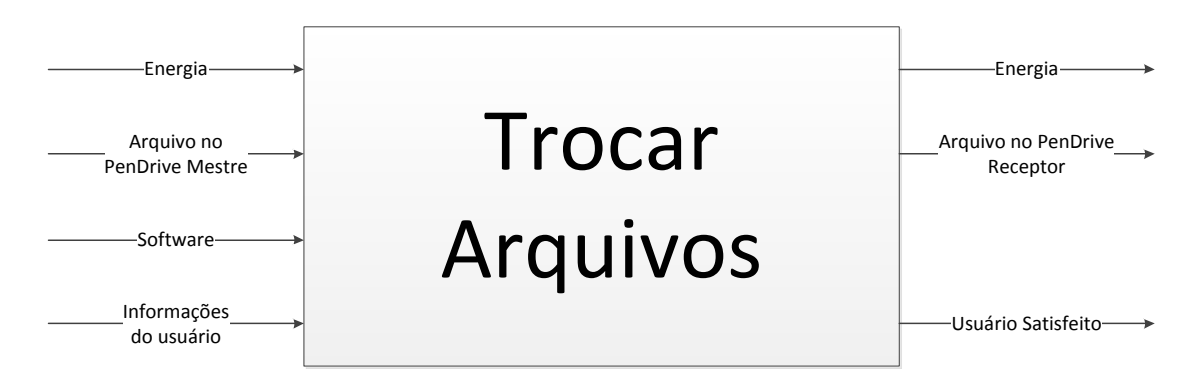

#### **Figura 2 - Função Principal**

Podemos dividir a função principal em duas outras: copiar arquivos do PenDrive Mestre, ou seja, o dispositivo que contém o arquivo de interesse, e copiar arquivo para o PenDrive Receptor, o que deseja receber o arquivo de interesse.

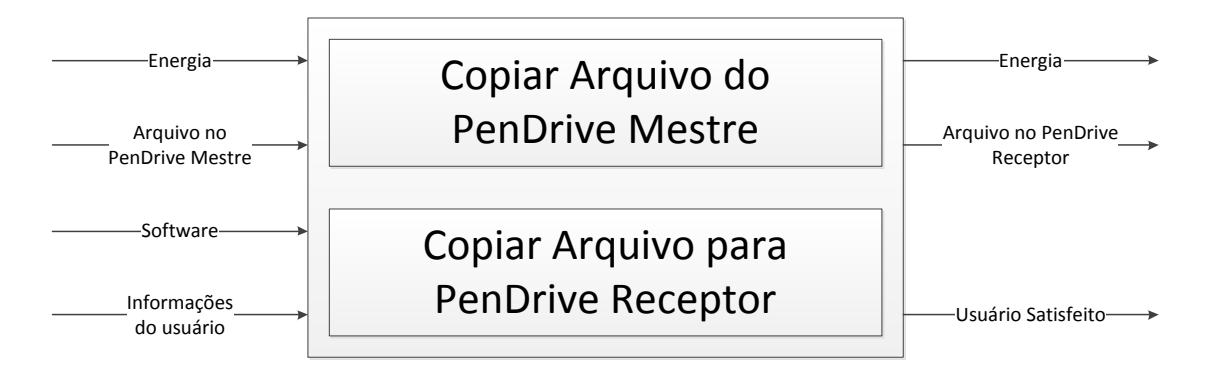

#### **Figura 3 - Primeiro desdobramento da função principal**

Seguindo o mesmo método podemos continuar desdobrando as funções até que sejam obtidas funções o mais simples e básicas possível. A seguir, tem-se o segundo desdobramento.

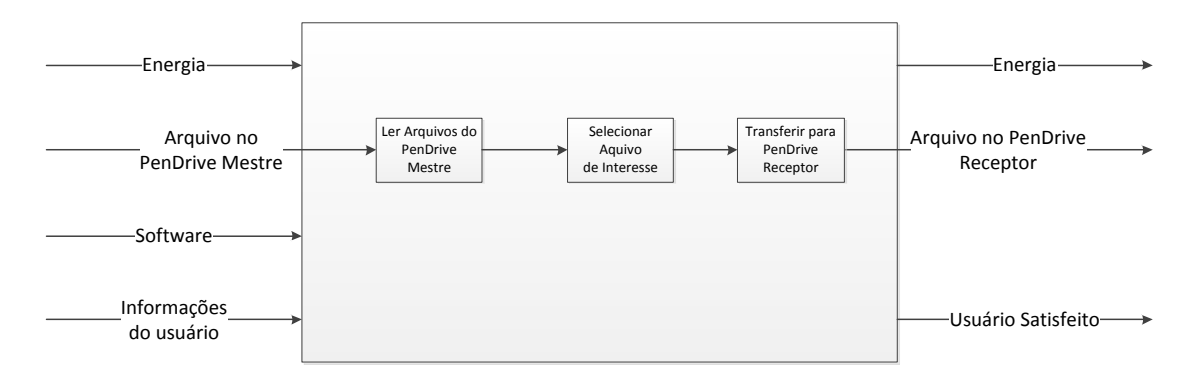

#### **Figura 4 - Segundo desdobramento**

E finalmente, tem-se a estrutura de funções final desejada pelo produto.

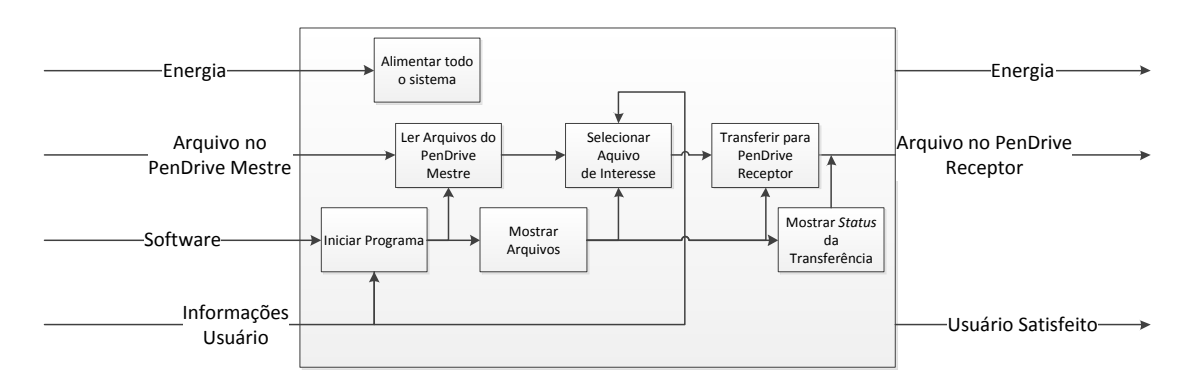

**Figura 5 - Estrutura de funções para "Transferir Aruivos"**

## <span id="page-5-0"></span>**2.4 Análise dos componentes**

A partir da estrutura atual do produto, foi possível dividi-lo entre os seguintes componentes:

- Celular
- Software
- Entrada do Pen Drive Mestre
- Entrada do Pen Drive Receptor
- Conector com o Celular
- Carcaça

Cada componente tem sua função dentro do produto, a partir deles, identificaremos suas funções e as classificaremos em básicas (funções relacionadas às necessidades básicas do usuário), secundárias (funções adicionais que complementam as básicas ou dão suporte para realiza-las) e acessórias (funções que quando desenvolvidas facilitam o uso do produto). Na tabela abaixo é possível ver de forma sintética os Componentes, suas funções e respetivas classificações:

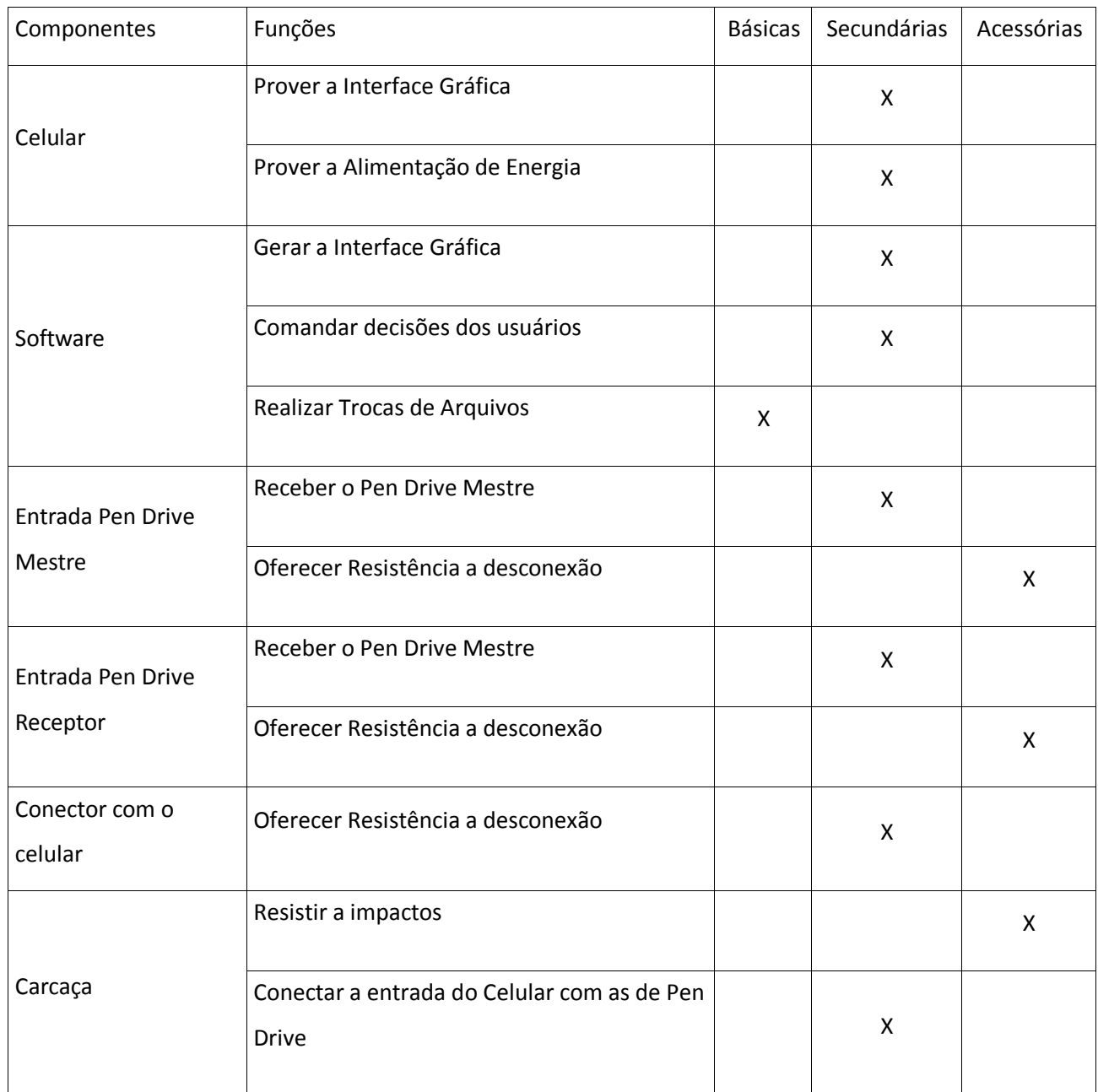

### **Tabela 1 - Tabela de componentes e funções**

# <span id="page-7-0"></span>3. Estudo de diferenciação

Ao criar um novo produto é importante que seja feita uma análise dos produtos já existentes no mercado para que se possa identificar o que existe de semelhante e o que se deseja projetar. Desse modo, soluções já desenvolvidas podem ser aproveitadas para melhorar as funções do produto a ser criado. Com base nas informações técnicas dos produtos semelhantes existentes no mercado (detalhes sobre matérias primas utilizadas na fabricação, design, tecnologia utilizada), pode-se analisar o que se pode aproveitar no novo produto e também ter uma ideia do seu preço de comercialização.

Com isso, o grupo procurou no mercado produtos que visam solucionar o problema da troca de arquivos entre Pen Drives para analisar seu preço, características, funcionamento, entre outras características.

## <span id="page-7-1"></span>**3.1. Produtos considerados**

Listamos a seguir os produtos analisados pelo grupo.

**1) Cabo USB** *Host*

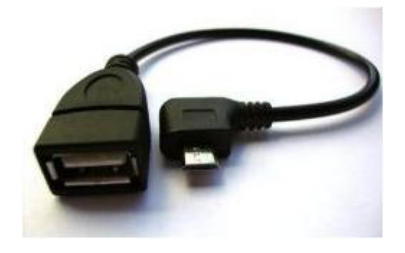

**Figura 3 - Foto de cabo USB Host.**

Preço: Em torno de R\$20,00.

O cabo é utilizado para gerir arquivos utilizando o sistema operacional do celular ao invés de um computador. Como ele serve apenas para ter acesso a um arquivo do pen drive, é necessário uma solução complementar para realizar a função desejada.

Estão listadas, abaixo, algumas:

a) Para transferir a um segundo Pen Drive. A transferência ocorreria em duas fases:

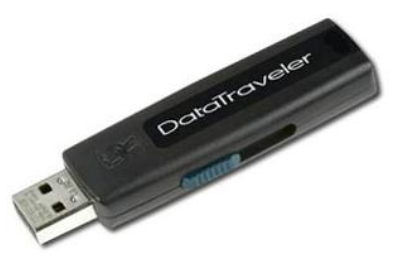

**Figura 4 – Pen Drive**

- i. O usuário conecta o Pen Drive que contém o arquivo que se deseja transferir a um *smartphone* através do cabo USB *Host* e transfere o arquivo para o cartão de memória do celular;
- ii. O usuário conecta o *Pen Drive* da pessoa que quer ter acesso ao arquivo ao mesmo *smartphone* e faz a transferência do cartão de memória do *smartphone* para o *Pen Drive*.

Dessa forma, a pessoa que quer ter a posse do arquivo terá um *Pen Drive* com o conteúdo que deseja, e pode conectá-lo ao seu computador posteriormente para utilizar o arquivo.

#### **Vantagens:**

- Facilidade na aquisição dos itens principais;
- A interface de troca, nesse caso o celular, normalmente está disponível ao usuário.

#### **Desvantagens:**

- Necessidade de um gerenciador de arquivos no *smartphone;*
- Tempo de operação, considerando que serão necessárias duas transferências de arquivo;
- A transferência do arquivo é restringida pelo espaço disponível no cartão de memória do *Smartphone*.
- b) Para transferir arquivos de um Pen Drive a um e-mail, parte-se da interação entre um equipamento já existente e um serviço atualmente bem difundido. A transferência ocorreria em duas fases:
	- i. O usuário conecta o *Pen Drive* que contém o arquivo que se deseja transferir a um *smartphone* e transfere o arquivo para o cartão de memória do celular através do cabo USB *Host*;

ii. O usuário envia o arquivo para o e-mail da pessoa que quer o arquivo através do seu *smartphone*.

Ao final dessas duas fases, a pessoa que deseja ter a posse do arquivo terá o mesmo disponível em sua conta de e-mail, para acessar em qualquer computador.

### **Vantagem:**

- Facilidade na aquisição dos itens principais;
- A interface de troca, nesse caso o celular, normalmente está disponível ao usuário.

### **Desvantagem:**

- Necessidade de um gerenciador de arquivos no *smartphone;*
- Necessidade de conexão a internet;
- Velocidade de transferência dependente da conexão a internet no *smartphone* e no computador;
- A transferência do arquivo é restringida pelo espaço disponível na caixa de e-mail do usuário e do tamanho máximo de arquivo permitido pelo servidor de e-mail.
- c) Semelhante a anterior, cuja diferença é a transferência de arquivos ao DropBox, com o armazenamento de arquivos na nuvem. O usuário ainda necessita transferir o arquivo ao cartão de memória do seu *smartphone*. O dono do *Pen* Drive pode transferir o arquivo ao usuário que quer o arquivo, transferindo diretamente a uma pasta no computador onde foi configurado o DropBox.

#### **Vantagem:**

- Facilidade na aquisição dos itens principais;
- A interface de troca, nesse caso o celular, normalmente está disponível ao usuário.

### **Desvantagem:**

- É necessário ter o programa Dropbox no seu *smartphone* e no seu computador;
- Necessidade de conexão a internet no *smartphone* e no computador;
- Velocidade de transferência dependente da velocidade de conexão da internet;
- A transferência do arquivo é restringida pelo espaço disponível na pasta do Dropbox (2Gb para contas gratuitas).

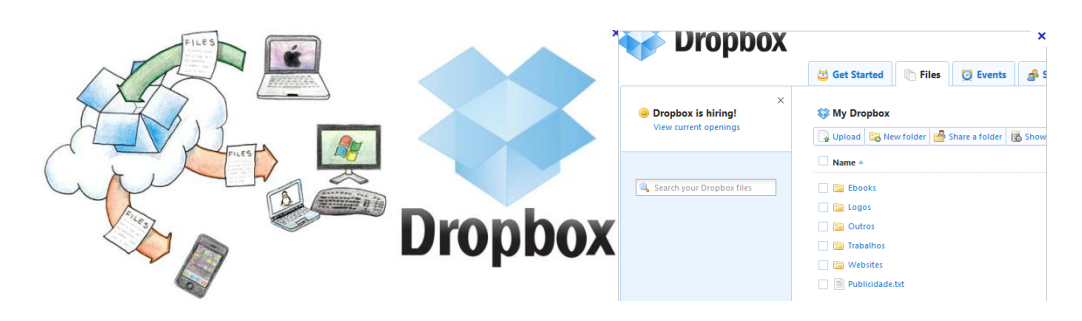

**Figura 5 - Ilustração da interface do Dropbox**

## **2) Cabo USB** *Host* **para Android**

Cabo parecido com o anterior, porém para celulares que utilizam o sistema Android. Necessita de um *Smartphone* com S.O. Android e o aplicativo *Wifi File Explorer.*

A transferência é composta por três etapas:

- a) Baixar o aplicativo *Wifi File Explorer;*
- b) Transferir o arquivo do *Pen Drive* para o cartão de memória do *Smartphone*;
- c) Conectar o Smartphone a uma rede *Wifi;*

Ao se conectar a uma rede *Wifi*, o aplicativo gera um endereço URL. Ao abrir o browser em um computador conectado a essa mesma rede Wifi e acessar essa URL, uma janela abrirá com todas as informações dos arquivos existentes no cartão SD do *Smartphone*. Assim, o usuário pode transferir os arquivos ao seu computador.

Preço: Em torno de R\$30,00 (cabo para o aparelho Galaxy S2 da Samsung)

### **Vantagens:**

- Facilidade na aquisição dos itens principais;
- A interface de troca, nesse caso o celular, normalmente está disponível ao usuário;
- Boa velocidade na transferência de arquivos.

### **Desvantagens:**

- Necessidade de um *smartphone* com S.O. Android*;*
- É necessário adquirir o aplicativo *Wifi File Explorer;*
- Necessidade de conexão a uma rede *Wifi* no *smartphone* e no computador;
- A transferência do arquivo é restringida pelo espaço disponível no cartão SD do *smartphone*.

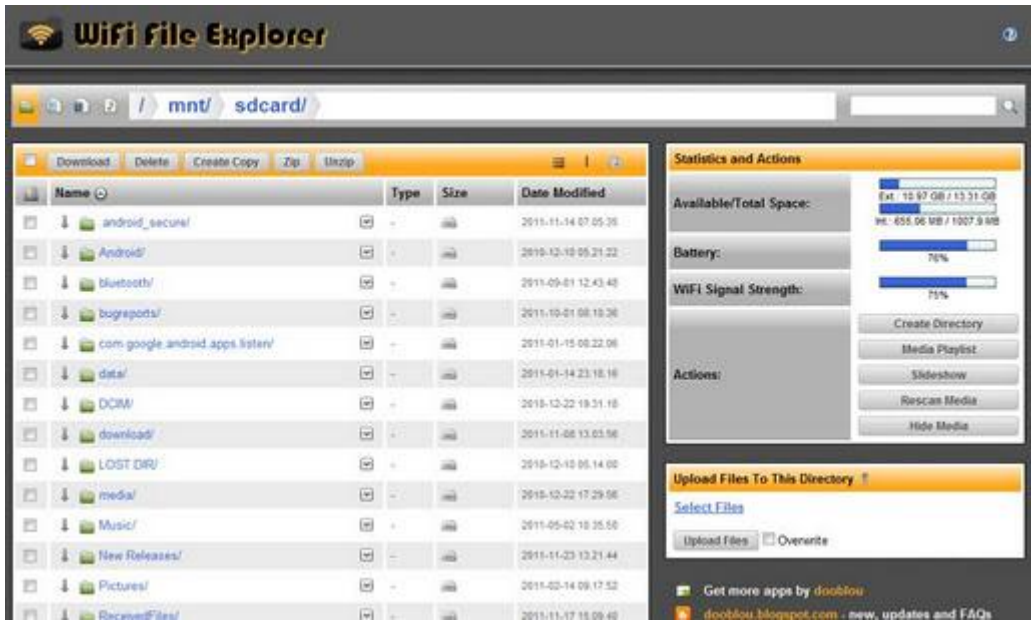

**Figura 6 - Imagem da interface do programa Wifi File Explorer (Google Play, 2012)**

**3) Sansa USB** *Reader*

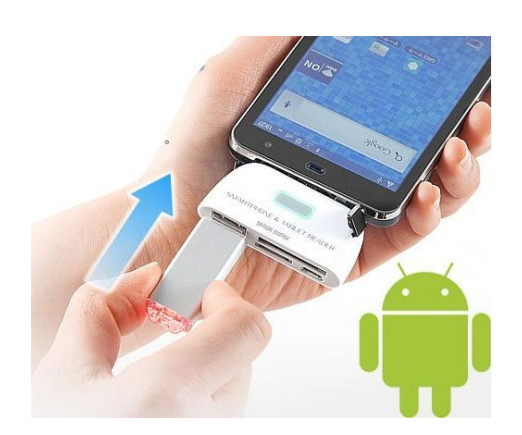

**Figura 7 - Ilustração do dispositivo Sansa USB Reader**

O Sansa USB *Reader* é um acessório que se conecta ao celular com sistema Android através da porta microUSB, permitindo a leitura e gravação em cartões SD e microSD e *Pen Drive*. Necessita de um *Smartphone* com S.O Android e Cartão SD.

É necessária uma única fase em que é preciso selecionar o arquivo desejado do *Pen Drive* e transferir ao cartão de memória.

Preço: Em torno de R\$100,00 (o cabo para Galaxy S2)

### **Vantagens:**

- Não há necessidade de transferência do arquivo ao *smartphone*;
- A interface de troca, nesse caso o celular, normalmente está disponível ao usuário;
- Boa velocidade na transferência de arquivos.

### **Desvantagens:**

- Necessidade de um *smartphone* com S.O. Android*;*
- Dificuldade em adquirir o Sansa USB *Reader.*
- Necessidade de um cartão SD além de um PenDrive.

## <span id="page-12-0"></span>**3.2. Diferenciação proposta**

Considerando a ideia do produto a ser projetado pelo grupo e o levantamento feito no mercado chegamos aos principais diferenciais PenDrive Transfer.

Diferente do que se encontra no mercado, o novo produto permitirá a troca direta de arquivos entre dois PenDrives sem necessidade de gravar os arquivos no celular ou de um cartão SD (ou seja, a troca será feita em uma única fase). O fato de não precisar gravar o arquivo em outra memória que não a dos PenDrives envolvidos é a grande inovação do nosso produto. Além disso, o produto será facilmente encontrado e adquirido, o que não ocorre com o produto encontrado no mercado mais próximo do que desejamos projetar (o Sansa USB Reader). Outro fato que torna nosso produto atraente é que não precisará de internet para funcionar. Muitas vezes os potenciais clientes não tem acesso a internet no local em que estão ou a internet a que tem acesso é lenta e instável, o que dificulta a transferência dos arquivos para e-mail ou dropbox, como sugerem algumas das soluções listadas anteriormente. Com o PenDrive Transfer será possível transferir os arquivos desejados sem precisar de acesso a rede. Por ultimo, pretendemos que nosso produto tenha um preço inferior ao "Sansa USB reader" tornando-o competitivo.

Não encontramos nenhum produto a venda atualmente com essas características exatas. Somado o aspecto inovador e a praticidade do produto, esta solução torna-se atraente para o mercado, e por isso esta sendo desenvolvida pelo grupo.

# <span id="page-14-0"></span>4. Escala vertical e valor mercadológico

Uma parte importante da etapa do Projeto Conceitual é a determinação do valor mercadológico do produto, que é o preço que o produto poderá atingir no mercado, dadas as condições de competição. Ou seja, o valor mercadológico nada mais é do que o preço que o cliente estaria disposto a pagar pelo produto, tendo em vista alguns produtos semelhantes existentes no mercado.

Para auxiliar nesta tarefa e determinar quanto o cliente pagaria pelo PenDrive Transfer será elaborada uma escala vertical de preços. Trata-se de uma lista de produtos conhecidos pelos clientes/usuários, ordenada por preço e, para apoiar a avaliação do valor mercadológico.

Para elaborar a escala vertical, em primeiro lugar o grupo selecionou os produtos analisados no item anterior e seus respectivos preços. Em seguida, foi construída uma escala vertical com estes produtos. Depois, foi selecionado um conjunto de usuários dentro do público alvo do produto (definido no relatório 1) e solicitou-se que essas pessoas enquadrassem o PenDrive Transfer dentro da escala vertical.

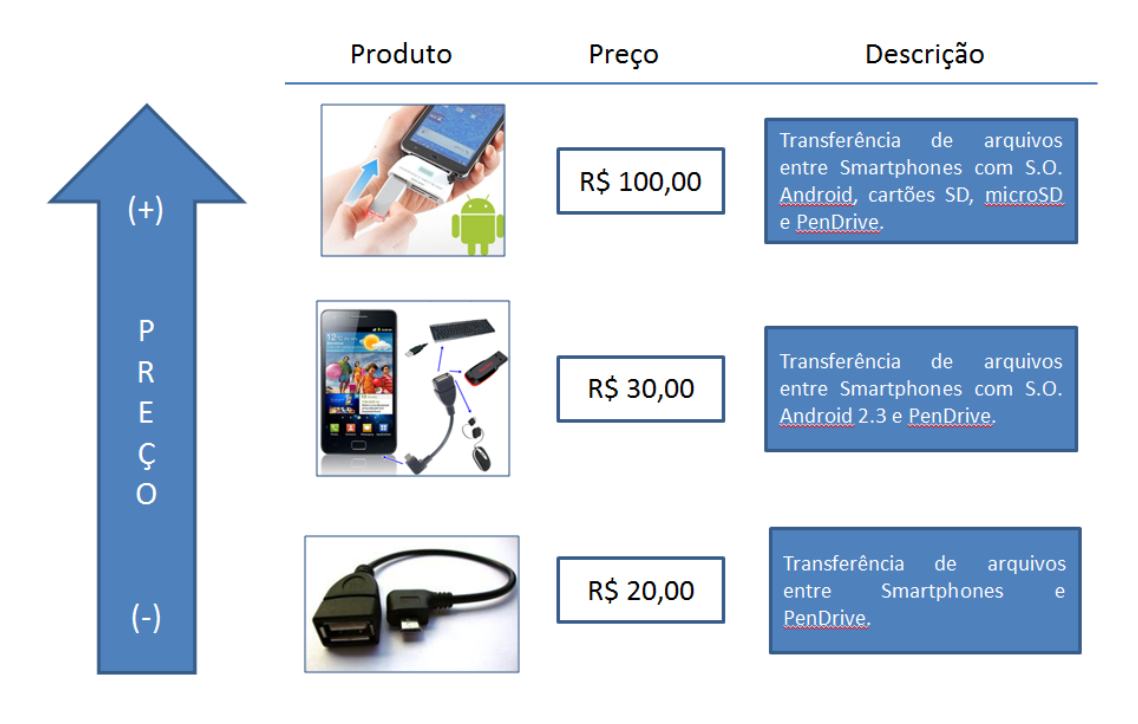

A escala vertical, bem como um resumo de cada opção, encontram-se na figura abaixo:

**Figura 8 - Escala Vertical**

 Depois de coletar 86 opiniões de usuários, o seguinte histograma com respostas foi elaborado, enquadrando as ocorrências dentro de intervalos de preços.

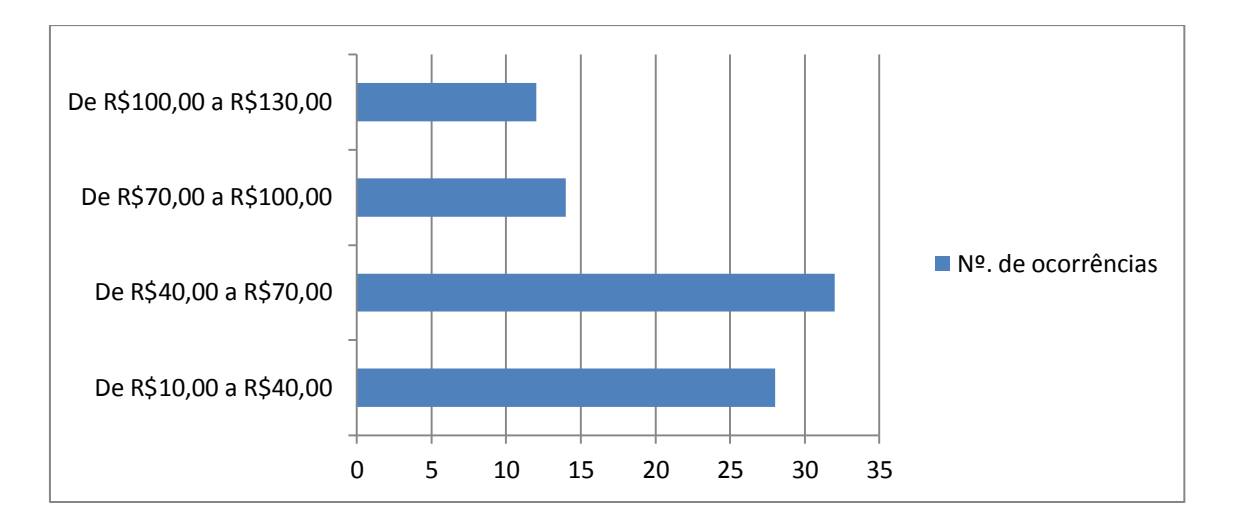

Pode-se observar no histograma acima que os valores se concentram na parte inferior da escala. Ao realizar a pesquisa o grupo percebeu que o público alvo não pretende desembolsar uma grande quantia para adquirir o produto, apesar dedestacar o seu caráter inovador.

Calculando a média dos valores, obteve-se um valor de mercado igual a R\$60,00.

# <span id="page-16-0"></span>5. Estudo de aproveitamento técnico

No atual estágio do processo de desenvolvimento, deve-se questionar novamente quais necessidades que se pretendem sanar. É necessário, portanto, apresentar funções que solucionem essas necessidades. A função principal, definida antes das pesquisas feitas com os potenciais clientes, é transferir arquivos encontrados em um *Pen Drive* de uma pessoa a outra.

Para a leitura do *Pen Drive*, é necessário que o produto tenha uma entrada USB. A solução adotada pela maioria dos potenciais clientes é utilizar o computador como interface para transferência do arquivo. Dessa forma, o usuário tem três possíveis soluções para o seu problema. A primeira é transferir o arquivo para o seu *Hard Disk,* caso o computador seja seu. A segunda solução é transferir o arquivo a algum dispositivo de armazenamento físico como CD's, DVD's ou outro *Pen Drive.* A última solução é transferir o arquivo a algum armazenamento na nuvem como e-mail e o DropBox. Por ser a maneira mais usual utilizada pelos potenciais clientes para solução da necessidade, a utilização de um computador como interface de transferência será chamada de Solução 0.

O escopo desse projeto, no entanto, é focado em uma solução que seja diferente da Solução 0. Isso é justificado pelo fato dos potenciais clientes não estarem o tempo todo próximo a um computador. Dessa forma, foi feita uma pesquisa em diversos canais de comunicação e foi levantado algumas possíveis soluções disponíveis no mercado diferentes da Solução 0:

Essas soluções foram então apresentadas no item 3 deste relatório, na forma de saídas possíveis para solucionar o problema utilizando os produtos do mercado. O grupo considerou como melhor solução juntar a vantagem do "Cabo USB *Host* mais *Pen Drive*" (Quando utilizado para passar arquivos de um *Pen Drive* para outro utilizando o celular) com as vantagens obtidas com o "Sansa USB *Reader*". O novo produto faria a transferência em uma única fase, como o Sansa USB *Reader*, com a diferença de transferir o arquivo a um *Pen Drive*, ao invés de para um cartão de memória. Além disso, o novo produto não deve precisar de acesso à internet, como ocorre nas demais alternativas.

Acreditamos que a solução escolhida torna o produto o mais completo possível. Tendo como base essas soluções, pode-se compará-las por meio de uma ferramenta de gestão muito útil: o *Benchmarking* comparativo.

O *Benchmarking* é um processo proativo que visa analisar os produtos, serviços e processos das organizações reconhecidas como as que possuem as melhores performances no setor.

No caso do desenvolvimento de produtos, o *Benchmarking* consiste em comparar fatores como matéria-prima, forma, tecnologia e preço de soluções já existentes no mercado, a fim de aproveitar os pontos positivos dos mais bem sucedidos produtos e preencher as lacunas existentes, de modo a criar um diferencial atraente que garanta a introdução do novo produto no mercado.

Assim, o grupo procurou analisar os produtos existentes no mercado para tirar deles funções ou aspecto que poderiam ser usados no *PenDrive Transfer,* ou que deveriam ser descartados. Abaixo, tem-se os principais requisitos considerados.

#### **Utilizar o processador e sistema operacional de um celular**

Esse item, presente na maioria dos produtos pesquisados, fez com que o grupo repensasse todo o conceito do nosso produto. O fato de não precisarmos utilizar nenhum chip, processador, tela e botões, pouparia esforços não só referentes à dificuldade tecnológica em lidar com esses tipos de dispositivos, mas também tornaria o produto mais leve, simples e com menor custo.

Na parte de desenvolvimento do software, o sistema operacional escolhido pelo grupo (Android) apresenta ferramentas de código aberto e fácil manipulação para programação. Não ter que desenvolver um sistema novo, como era esperado anteriormente, vai tornar muito mais rápida a produção do protótipo e muito mais seguro o produto final.

#### **Transferir arquivos diretamente para um e-mail**

Apesar de não estarmos concentrados em desenvolver soluções desse tipo no momento, ela poderá ser implementada futuramente, mesmo depois do lançamento e comercialização das primeiras unidades. Esse tipo de solução está ligada unicamente ao software e poderá ser introduzida nos produtos já vendidos através de atualizações, desse modo, até os produto que foram comprados sem essa função poderão te-la.

#### **Transferir arquivos diretamente para um servidor em nuvem**

Essa função se assemelha com a anterior e ficam válidos todos os argumentos supracitados.

## **Pareamento com um computador através de uma conexão wi-fi**

Essa função se assemelha com as duas anteriores e ficam válidos todos os argumentos supracitados.

# <span id="page-19-0"></span>6. Reformulação dos desenhos iniciais

Nesta etapa do projeto o grupo decidiu dividir a análise para reformulação dos desenhos inicias em dois focos principais: o produto físico em si e parte de software e programação.

## <span id="page-19-1"></span>**6.1 Produto Físico**

Na parte referente ao produto físico, decidiu-se apenas analisar as possíveis soluções com base no conhecimento técnico dos integrantes do grupo. Isso se deve ao fato de existirem poucas soluções possíveis para as principais funções do produto, o que torna impossível a análise de muitas soluções e a construção da matriz morfológica.

Abaixo, temos a análise dos principais componentes físicos do PenDrive Transfer.

- Conectividade ao celular: algumas alternativas como usar a conecção por bluetooth ou internet. Entretanto, a alternativa mais viável do ponto de vista funcional e de praticidade foi a utilização da conecção por entrada microUSB.
- Número de entradas USB: analisando o preço de se ter muitas entradas e o tamanho do produto o grupo decidiu por manter apenas duas entradas USB para os PenDrives.
- Conexão entre as entradas: neste ponto, o grupo poderia optar por fazer um produto mais flexível, utilizando apenas cabos, ou optar por um produto de estrutura rígida. Analisando essas alternativas, o grupo decidiu por fazer um produto rígido, mais parecido com o Sansa USB Reader, produto analisado neste relatório.
- Conexão de saída: idêntica às alternativas de conexão para as entradas, neste item o grupo também optou por fazer um produto rígido.

### Software e programação:

Na parte de virtual, utilizou-se todas as funções do desdobramento que foram geradas no item 2.3 desse relatório a fim de buscar seus respectivos princípios de solução. O método mais adequado encontrado pelo grupo foi o de utilizar fluxogramas para descrever os passos e comportamentos que o software deveria ter. Esse método é muito parecido com o de desdobramento da função principal, uma vez que já sabemos o inicio e o fim do programa, tendo como objetivo do trabalho, descrever os passos interiores.

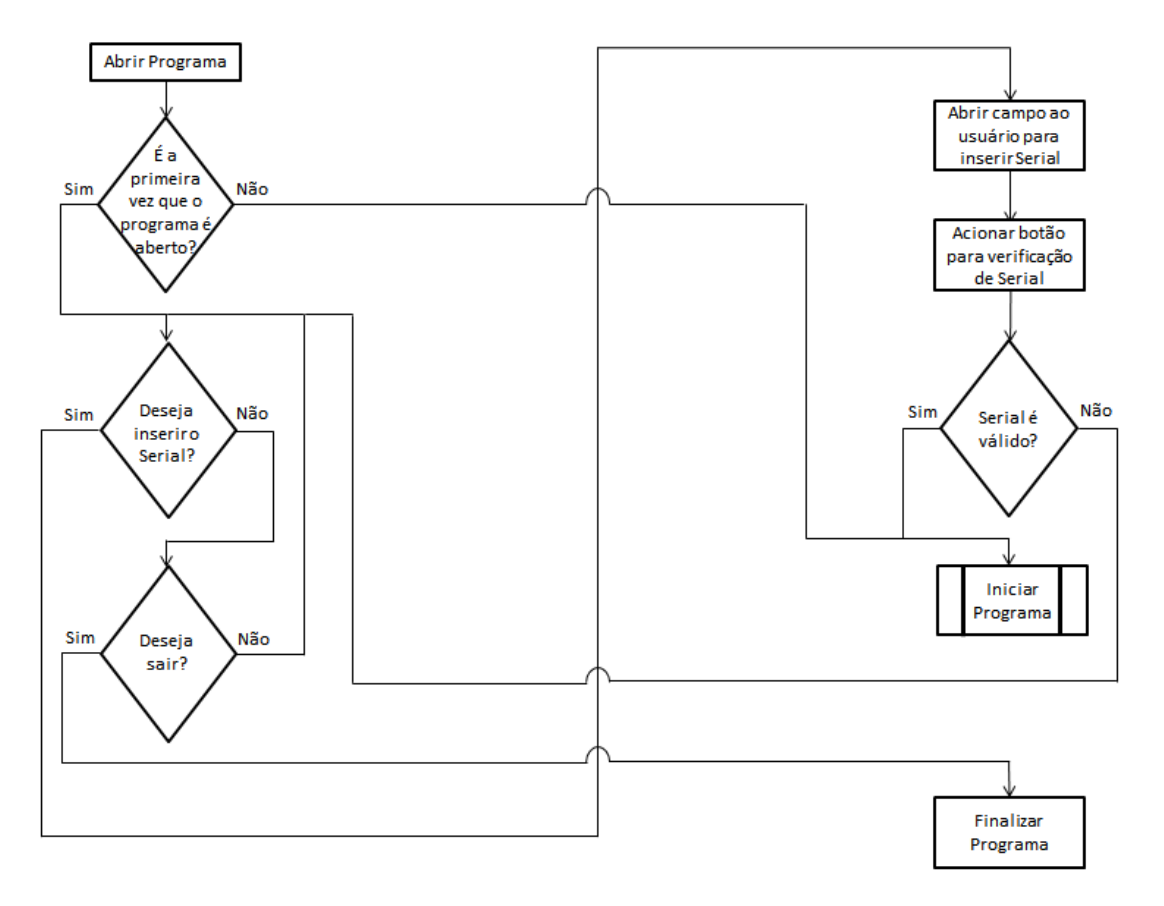

A partir desse método, foi possível obter o seguinte fluxograma inicial:

**Figura 9a – Fluxograma do programa em Android**

Após essa análise preliminar, foi possível notar que era necessário uma pré-função no programa a ser desenvolvido. Ela seria responsável pela verificação, na primeira vez que o programa é acionado, da sua autenticidade. Sendo assim, após a primeira utilização, o software responderia da seguinte maneira:

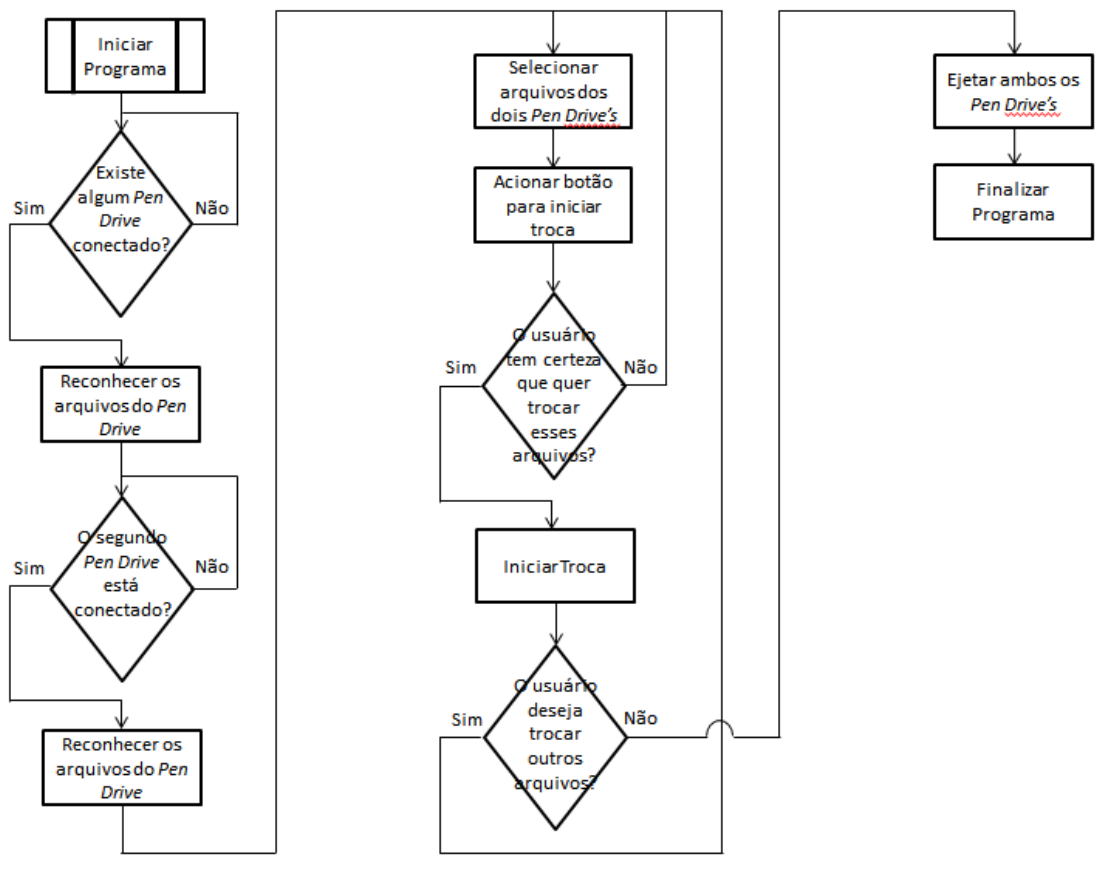

**Figura 9b – Fluxograma do Programa em Android**

Assim, com base em tudo o que foi dito e analisado nesta seção, o desenhos inicias do produto foram refeitos, obtendo-se o seguinte resultado:

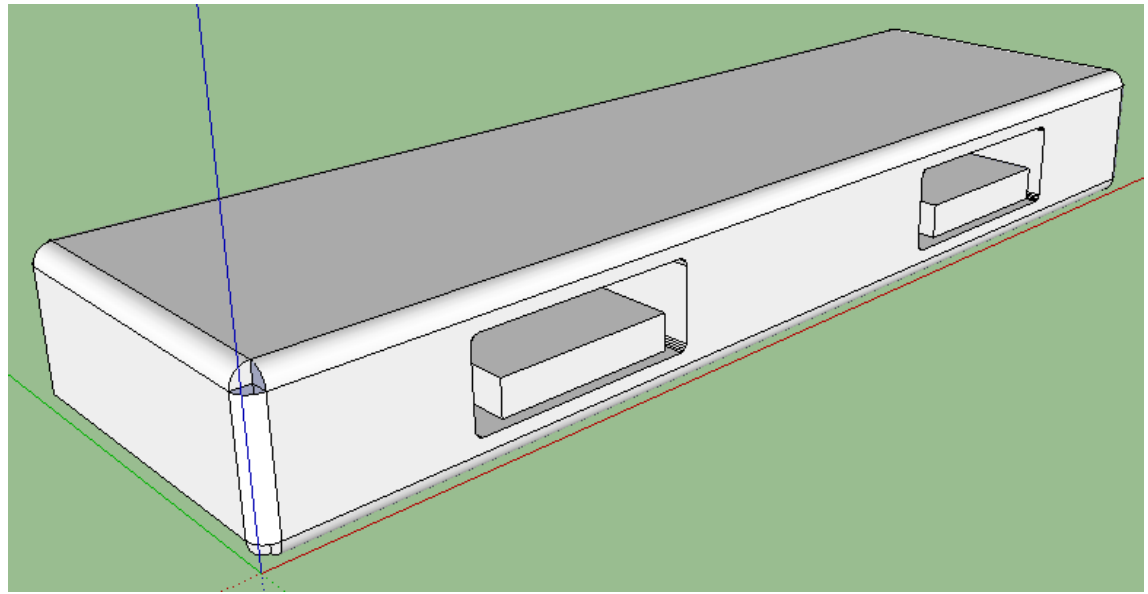

**Figura 10 - Esquema Técnico Entradas para PenDrive**

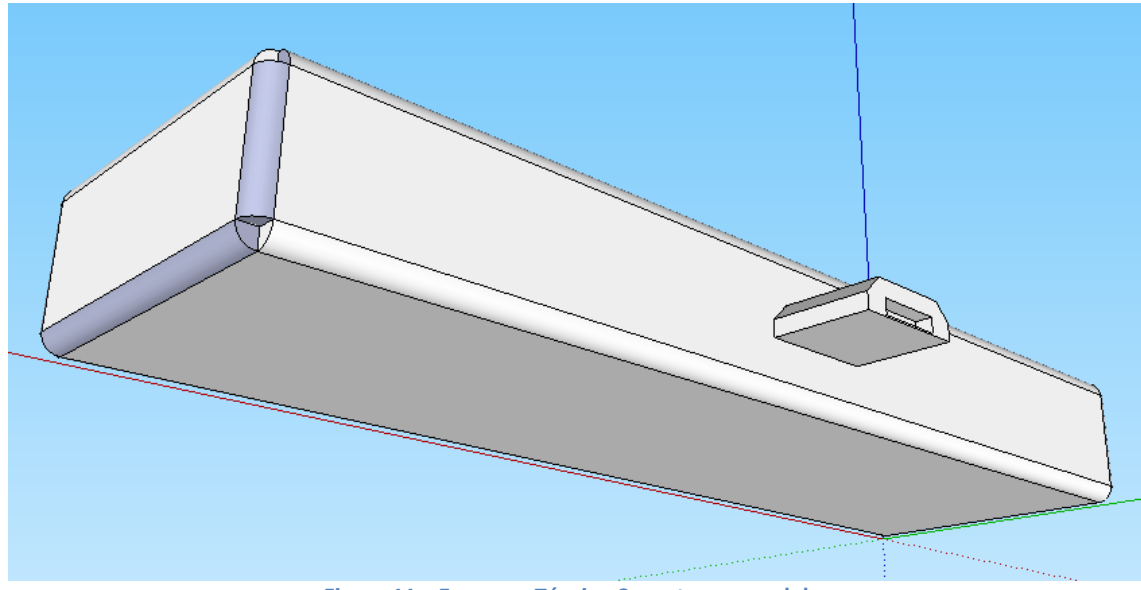

**Figura 11 – Esquema Técnico Conector para celular**

## <span id="page-23-0"></span>7. Delineamento da comercialização e distribuição

## <span id="page-23-1"></span>**7.1 Delineamento da Comercialização**

A comercialização do produto aqui apresentado pode ter três direcionamentos: parcerias, venda a intermediários e vendas eletrônicas.

O primeiro deles seria fazer parcerias com grandes empresas relacionadas ao produto. Um exemplo seriam marcas de celulares que possuem o Sistema Operacional Android que utilizariam o acessório para aumentar as conectividades de seus produtos. Apesar da dificuldade de apresentar o projeto a empresas grandes, a venda direta de seus produtos a eles garantiria um grande volume de vendas. Outro tipo de empresa que poderia ser vendida conjuntamente são empresas de grande porte de acessórios para celulares. Dessa forma, o acessório aqui apresentado faria parte, inicialmente, do portfólio da empresa já estabelecida e diminuiria os riscos da empresa aberta recentemente. Em troca, parte da receita obtida pela venda seria repassada a empresa maior. Obviamente, esse tipo de parceria oferece o risco de ter o produto copiado e para isso, é necessário se defender com o registro de patente.

A segunda forma de comercializar o produto é apresentar os produtos a potenciais clientes intermediários. Esses clientes intermediários são os comerciantes que vendem o produto ao cliente final. A apresentação do produto seria feita através de feiras de tecnologia e apresentações individuais a grandes comerciantes de eletrônicos. Para garantir segurança de venda a esses potenciais intermediários, seria necessário apresentar garantia na qualidade do produto, garantia de entrega no prazo e possivelmente, venda consignada dentro de um período de curto prazo. Dessa forma, diminui-se o risco do cliente intermediário, mas consegue-se apresentar o produto ao cliente final com maior facilidade.

Outra forma de venda com baixo custo, seria a venda através de sites eletrônicos (ecommerce ou em marketplaces). Sites eletrônicos são bem simples de operar e é necessário apenas controlar o meio de pagamento. Com um baixo investimento inicial e com um contrato com alguma operadora de cartões e boletos bancários, consegue-se atingir um amplo universo de clientes com um baixo valor final, já que não haveria intermediários. O problema desse tipo de venda é o volume irregular para realizar entregas em grandes quantidades e, assim, diluir o valor do frete.

Como forma de atuação desse projeto, optam-se pelas opções de vendas através de sites eletrônicos, comercialização para clientes intermediários e parcerias com empresas de celulares. A parceria com empresas de celulares é uma atividade paralela e não deve ocupar grandes recursos para realizá-la, já que o seu sucesso é considerado muito baixo.

### <span id="page-24-0"></span>**7.2 Delineamento da Distribuição**

Uma etapa estratégica crucial para o sucesso de um produto é a sua comercialização/distribuição. Os principais fatores considerados nessa etapa são a exposição do produto, as embalagens, o preço de entrega e reversa do produto.

### <span id="page-24-1"></span>**7.2.1 Exposição do produto**

O produto aqui desenvolvido é diferenciado pelas suas funcionalidades e não existe um concorrente direto. Dessa forma, a escolha dos pontos comerciais depende dos desenvolvedores do produto. Escolheu-se, então, como ponto de venda do produto, lojas em que produtos similares e Pen Drives são vendidos.

Atendem a esses pontos comerciais:

- **Papelarias;**
- **Lojas de eletrônicos;**
- **Lojas de celulares;**
- Lojas de acessórios para celular;
- Lojas de entretenimento virtual, tais como videogames.

#### <span id="page-24-2"></span>**7.2.2 Embalagem**

Esses diferentes pontos comerciais podem apresentar diferentes padrões de públicoalvo. Para que o produto atenda os diferentes padrões, serão apresentadas duas formas de embalagem, ambas com dimensões de 3cm x 3cm x 8cm:

a) Embalagem do tipo saco plástico: a embalagem de plástico transparente com vedação superior e com furo central para ser acomodado em prateleiras de ferro. Essa embalagem de baixo custo é utilizada para pontos de venda destinados a público-alvo de baixa renda. O tamanho do saco é suficiente para acomodar o produto;

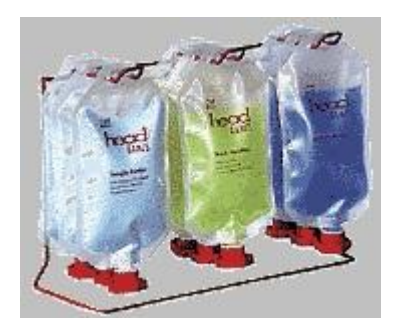

**Figura 12 - Exemplo de embalagem do tipo saco utilizado para a venda de produtos destinados ao público de baixa renda. Fonte: EMBALAGEM IDEAL, 2012.**

b) Embalagem do tipo papelão: o material da embalagem é papelão e a caixa deverá ter tamanho suficiente para acomodar o produto. Essa embalagem é destinada a pontos comerciais de médio a alto padrão.

Além da embalagem que envolverá o produto, é necessário definir uma embalagem especial para postagem. Esta embalagem deve ser mais resistente a impactos e deverá acomodar mais de um produto dentro.

Definiu-se, então, que os produtos serão distribuídos em caixas de papelão em três diferentes dimensões:

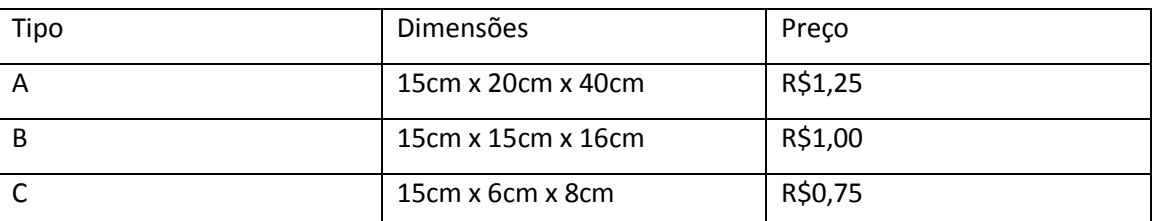

#### **Tabela 2 - Dimensões e preços de caixas de papelão**

As dimensões e valores apresentados são referentes a uma caixa de papelão parecido com o apresentado na figura 2, com a adição de uma estampagem com o logo da marca em alguma das faces.

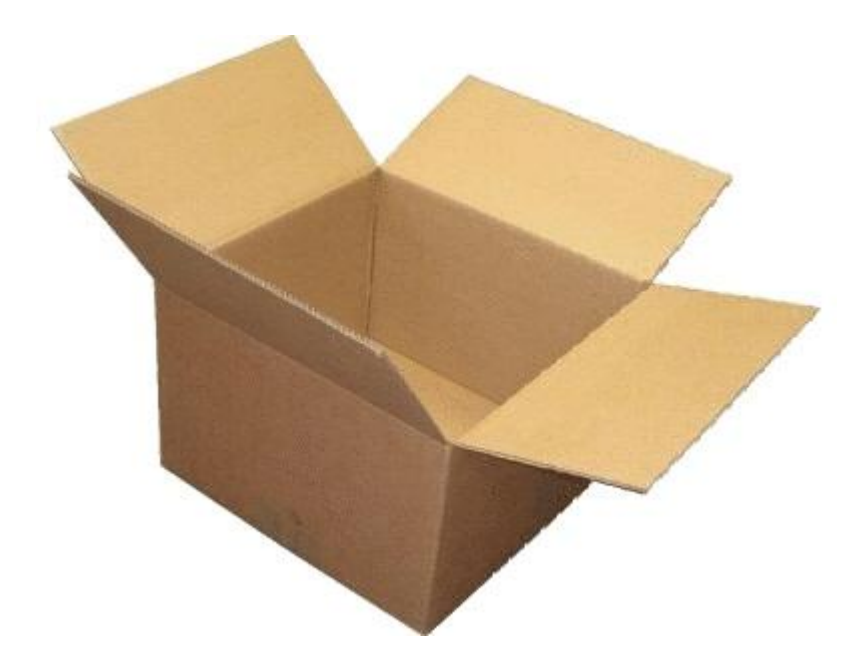

**Figura 13 - Caixa de papelão para o envio de lotes dos produtos. FONTE: DDI RECICLAGEM, 2012.**

Considerando que a embalagem do produto terá dimensão de 3cm x 3cm x 8cm (sendo saco ou embalagem de papelão), haverá 250, 50 ou 10 produtos por caixa de papelão. Dessa forma, os diferentes tamanhos de caixa de papelão serão suficientes para destinar os produtos a diferentes locais de venda. Um exemplo disso seria enviar a caixa do tipo C a pequenas papelarias, enquanto a caixa do tipo A e B para uma grande loja de eletrônicoslocais com volumes de venda distintos.

#### <span id="page-26-0"></span>**7.2.3 Entrega e reversa do produto**

Após as definições dos tipos de embalagem, deve-se calcular o custo da entrega do produto. Entretanto, a entrega do produto é apenas um passo necessário para a logística do mesmo.

A logística do produto começa com a estocagem do mesmo depois de embalado. Considerando que o volume inicial de vendas é baixo e o tempo de produção do produto também, não é necessário fazer estoque do mesmo. Ou seja, o produto só começa a ser produzido após a confirmação do pedido.

Como esse tipo de venda aloca a maior parte do seu tempo em produção, pois não existe estoque de produtos, existe uma necessidade em diminuir o tempo na entrega do produto. Considerando que a empresa não deverá investir inicialmente em veículos de entrega, o frete deverá ser repassado a uma empresa terceira. Essa segunda fase, exigirá da entrega as seguintes características da empresa terceira:

Agilidade na entrega;

- Sistema para acompanhamento em tempo real da localização do produto;
- Baixo valor de frete;
- Grande alcance de entrega.

A última fase da logística é a devolução do produto, ou logística reversa. A devolução acontece devido a problemas na qualidade do produto, insatisfação do cliente ou até ao baixo volume de vendas – caso a empresa opte por venda consignada.. Esta fase exige da empresa terceira as seguintes características:

- **Agilidade na coleta;**
- Conferência do estado do produto no momento da coleta;
- Sistema para acompanhamento em tempo real da localização do produto;
- Baixo valor de frete;
- Grande alcance de coleta.

Após uma pesquisa no mercado de empresas de entrega que realizam a coleta em São Paulo-SP, apresentam-se, abaixo, as cinco principais empresas:

- Correios: melhor alcance de todas as empresas e preço muito baixo. Não se responsabiliza por danos e extravios da carga;
- D2D: a empresa D2D realiza entregas através de meios rodoviários e, por isso, o seu prazo de entrega fica comprometido para entregas fora da região Sudeste. Sua principal vantagem em relação as outras é o baixo custo;
- USPS: a USPS tem um excelente prazo de entrega, valor de entrega é acima do mercado e baixo alcance na entrega;
- TAM Cargo: prazo de entrega é ainda mais baixo em relação a USPS, mas o valor para a coleta do produto é muito alto em relação aos seus concorrentes;
- Total Express: prazo de entrega em até 5 dias úteis para qualquer região do país, fácil integração do sistema de informação, valores abaixo dos Correios para localidades dentro do seu alcance.

Considerando as cinco empresas acima e, analisando o propósito da empresa em entregar o produto rapidamente, com facilidade na política de devolução, controlado por um sistema interno da empresa contratante e baixo valor no frete, a empresa mais adequada é a Total Express. Os valores dos fretes da Total Express são apresentados nas tabelas 3, 4 e 5.

A tabela 3 apresenta os valores de fretes para entregas nas capitais. A tabela 4 apresenta os valores de fretes para entregas nas cidades do interior, sendo SP1 as cidades de

Campinas, São José dos Campos e Santos. A tabela 5 apresenta os valores de fretes para todas as outras cidades não atingidas pela Total Express.

| $UF \setminus P$ eso(kg) | <b>SP</b>      | RJ             |                | ES             | PR             | SC             | RS             | DF             | GO             | мт             | MS             | BA             |                | <b>SE</b>                   | PE             | PB               | Œ               | RN             | PI             | MA              | PA              | ю              |
|--------------------------|----------------|----------------|----------------|----------------|----------------|----------------|----------------|----------------|----------------|----------------|----------------|----------------|----------------|-----------------------------|----------------|------------------|-----------------|----------------|----------------|-----------------|-----------------|----------------|
| 0.25                     | 4,03           | 5,38           | 5,45           | 5,87           | 5,64           | 5,75           | 5,84           | 5,87           | 5,89           | 7,01           | 6,18           | 6,84           | 7,31           | 7,34                        | 7,34           | 7,56             | 7,59            | 7,23           | 7,43           | 7,69            | 7,63            | 12,09          |
| 0,50                     | 4,50           | 5,94           | 6,08           | 6,64           | 6,19           | 6,40           | 6,59           | 6,64           | 6,68           | 8.93           | 7,85           | 8,58           | 9,54           | 9,59                        | 9,59           | 10,02            | 10,09           | 9,37           | 9,77           | 10,28           | 10,16           | 13,30          |
| 0.75                     | 4,98           | 6,50           | 6,72           | 7.42           | 6,74           | 7.06           | 7.33           | 7.42           | 7.48           | 10,85          | 9.51           | 10.33          | 11,76          | 11.85                       | 11,85          | 12,48            | 12,58           | 11,51          | 12.11          | 12,87           | 12,70           | 14,51          |
|                          | 5.46           | 7.06           | 7,35           | 8,20           | 7.29           | 8.12           | 8.08           | 8.97           | 9.10           | 12.77          | 11.18          | 15.75          | 13,98          | 14.10                       | 14.10          | 14.95            | 15.08           | 13,65          | 14,44          | 15.47           | 15.24           | 15.72          |
|                          | 6,77           | 8,70           | 9,28           | 9,74           | 7,92           | 9,18           | 8,84           | 10,51          | 10.72          | 14.69          | 17.44          | 21,16          | 21,31          | 21,54                       | 21,54          | 23,24            | 23,50           | 20,65          | 22,23          | 24,28           | 23,82           | 19,00          |
|                          | 8,08           | 10.34          | 11,21          | 11,29          | 8,56           | 10,25          | 9,59           | 12,06          | 12,34          | 16,61          | 23,64          | 26,58          | 28,64          | 28,99                       | 28,99          | 31,53            | 31,93           | 27,65          | 30,02          | 33,09           | 32,40           | 22,27          |
|                          | 9,38           | 11,98          | 13,14          | 12,83          | 9,19           | 11,31          | 10.34          | 13,60          | 13,96          | 18,53          | 29,84          | 32,00          | 35,97          | 36,44                       | 36,44          | 39,83            | 40,35           | 34,64          | 37,81          | 41,90           | 40,99           | 25,55          |
|                          | 10,69          | 13.63          | 15.07          | 14.38          | 9.82           | 12,37          | 11,09          | 15.15          | 15.58          | 20.45          | 36.03          | 37.42          | 43.29          | 43.88                       | 43.88          | 48,12            | 48.77           | 41.64          | 45.60          | 50.70           | 49,57           | 28.83          |
|                          | 12,00          | 15,27          | 17,00          | 15,92          | 10,46          | 13,43          | 11,84          | 16,69          | 17,20          | 22,37          | 42,23          | 42,84          | 50,62          | 51,33                       | 51,33          | 56,42            | 57,20           | 48.63          | 53,39          | 59,51           | 58,16           | 32,11          |
|                          | 13,31          | 16,91          | 18,94          | 17,47          | 11,09          | 14,49          | 12,59          | 18,24          | 18,82          | 24,29          | 47,57          | 48,26          | 57,95          | 58,78                       | 58,78          | 64,71            | 65,62           | 55,63          | 61,19          | 68,32           | 66,74           | 35,39          |
|                          | 14.62          | 18.55          | 20,87          | 19,01          | 11,72          | 15,56          | 13,34          | 19,78          | 20,44          | 26,21          | 52,91          | 53,68          | 65,28          | 66,22                       | 66,22          | 73,01            | 74.04           | 62,63          | 68,98          | 77.13           | 75,32           | 38,67          |
|                          | 15,93          | 20,19          | 22,80          | 20,56          | 12,35          | 16,62          | 14,09          | 21,33          | 22,06          | 28,13          | 58,25          | 59,10          | 72,61          | 73,67                       | 73,67          | 81,30            | 82,47           | 69,62          | 76,77          | 85,94           | 83,91           | 41,95          |
| 10                       | 16,51          | 20,90          | 23,68          | 21,16          | 12,43          | 16,93          | 14,21          | 21,90          | 22,67          | 28,78          | 60,89          | 61,77          | 76,54          | 77,67                       | 77,67          | 85,78            | 87,02           | 73,36          | 80,96          | 90,72           | 88,56           | 43,30          |
| 11<br>12                 | 17,76          | 22.48          | 25,53<br>27,38 | 22.64<br>24.12 | 13,41<br>14,39 | 18,32          | 16,13<br>18,05 | 24,30          | 24.59          | 35.19          | 66.49          | 67,33<br>72,88 | 88.54<br>95,92 | 85,72<br>93,77              | 85.17<br>92.67 | 94,65            | 95.64<br>104.26 | 80.61<br>87,86 | 88.79<br>96,61 | 99,52<br>108.33 | 97.14<br>105,73 | 47.36          |
| 13                       | 19,01<br>20,27 | 24,05<br>25.62 | 29.23          | 25.60          | 15,36          | 19,70<br>21,09 | 19,98          | 26,71<br>29,11 | 26,51<br>28.44 | 41,60<br>48.01 | 72,10<br>77.71 | 78.44          | 103.31         | 101.83                      | 100.16         | 103,51<br>112,38 | 112,88          | 95,12          | 104.44         | 117.13          | 114,32          | 51,42<br>55.47 |
| 14                       | 21,52          | 27.19          | 31.08          | 27.08          | 16,34          | 22,48          | 21,90          | 31.51          | 30,36          | 54.42          | 83.31          | 84.00          | 110.70         | 109.88                      | 107.66         | 121,25           | 121.50          | 102.37         | 112,27         | 125.94          | 122.91          | 59.53          |
| 15                       | 22,77          | 28.76          | 32,92          | 28.56          | 17,31          | 23,86          | 23,82          | 33,92          | 32,28          | 60.83          | 88.92          | 89.56          | 118.08         | 117.94                      | 115,16         | 130,11           | 130,12          | 109,62         | 120,10         | 134.74          | 131,50          | 63,59          |
| 16                       | 24,03          | 30.34          | 34.77          | 30.04          | 18,29          | 25,25          | 25,74          | 36.32          | 34.20          | 67.24          | 94.52          | 95.12          | 125.47         | 125.99                      | 122.66         | 138.98           | 138.74          | 116.88         | 127.93         | 143,55          | 140.09          | 67.65          |
| 17                       | 25,28          | 31,91          | 36,62          | 31,52          | 19,27          | 26,64          | 27,66          | 38,73          | 36,12          | 73,65          | 100,13         | 100,67         | 132,85         | 134,05                      | 130,16         | 147,85           | 147,36          | 124,13         | 135,76         | 152,35          | 148,68          | 71,71          |
| 18                       | 26,53          | 33.48          | 38,47          | 33,00          | 20,24          | 28,02          | 29,58          | 41.13          | 38,04          | 80.06          | 105.73         | 106.23         | 140.24         | 142.10                      | 137.66         | 156,71           | 155.98 131.38   |                | 143.58         | 161.15          | 157.27          | 75.76          |
| 19                       | 27,79          | 35.05          | 40,32          | 34.48          | 21,22          | 29,41          | 31,50          | 43,53          | 39.96          | 86.47          | 111.34         | 111.79         |                | 147.62 150.16 145.16 165.58 |                |                  | 164.60 138.64   |                | 151.41         | 169.96          | 165.85          | 79.82          |
| 20                       | 29,04          | 36.62          | 42,17          | 35,96          | 22,19          | 30,80          | 33,42          | 45,94          | 41,88          | 92.88          | 116,94         | 117,35         | 155,01 158,21  |                             | 152,66 174,44  |                  | 173,22          | 145,89         | 159,24         | 178.76          | 174.44          | 83.88          |
| 21                       | 31.64          | 39.89          | 45,98          | 39.10          | 24.20          | 33.62          | 36.92          | 50.49          | 45.75          | 103.71         | 128.00         | 128,37         | 169,61         | 173.65                      | 167.28         | 191.46           | 189.92          | 159.95         | 174.49         | 195.90          | 191.17          | 91.85          |
| 22                       | 32.95          | 41.53          | 47.91          | 40.64          | 25,22          | 35,06          | 38,92          | 53.00          | 47.76          | 110.40         | 133.85         | 134.17         | 177.33         | 182.07                      | 175.11         | 200.72           | 198.92          | 167.52         | 182.67         | 205.10          | 200.14          | 96.08          |
| 23                       | 34,26          | 43.18          | 49.84          | 42,19          | 26,24          | 36,51          | 40,93          | 55,51          | 49.77          | 117.10         | 139.70         | 139.98         | 185.04         | 190.48                      | 182,95 209,98  |                  | 207.92          | 175.10         | 190.85         | 214.30          | 209.11          | 100.32         |
| 24                       | 35,57          | 44,82          | 51,77          | 43,73          | 27,26          | 37,96          | 42,94          | 58,02          | 51,77          | 123.79         | 145,56         | 145,78         | 192,76         | 198,89                      | 190,78         | 219,24           | 216,93          | 182,67         | 199,02         | 223.49          | 218,08          | 104,56         |
| 25                       | 36,88          | 46.46          | 53,70          | 45.28          | 28,28          | 39.41          | 44,94          | 60.53          | 53.78          | 130.49         | 151.41         | 151.59         | 200,47         | 207.30                      | 198.61         | 228.50           | 225.93          | 190.25         | 207.20         | 232,69          | 227.05          | 108,80         |
| 26                       | 38,18          | 48.10          | 55.63          | 46,82          | 29,30          | 40,86          | 46,95          | 63.04          | 55.78          | 137.18         | 157.27         | 157,39         | 208.18         | 215,72                      | 206,45         |                  | 237,76 234,93   | 197.83         | 215,38         | 241.88          | 236,02          | 113.04         |
| 27                       | 39,49          | 49.74          | 57,56          | 48.37          | 30,32          | 42,31          | 48,96          | 65,56          | 57,79          | 143,88         | 163,12         | 163,20         | 215,90         | 224, 13 214, 28             |                |                  | 247,02 243,93   | 205,40         | 223,55         | 251,08          | 244,99          | 117.28         |
| 28                       | 40,80          | 51,38          | 59,50          | 49,91          | 31,34          | 43,76          | 50,96          | 68.07          | 59,80          | 150.58         | 168.98         | 169,00         | 223,61         | 232,54                      | 222,11         | 256,28           | 252,94          | 212,98         | 231,73         | 260.27          | 253,96          | 121.52         |
| 29                       | 42,11          | 53.03          | 61.43          | 51.46          | 32,36          | 45,20          | 52,97          | 70.58          | 61.80          | 157.27         | 174.83         | 174.81         | 231,33         | 240.95                      | 229.94         | 265.54           | 261.94          | 220.55         | 239.91         | 269,47          | 262.93          | 125.75         |
| 30                       | 43,42          | 54.67          | 63.36          | 53.01          | 33.37          | 46.65          | 54,97          | 73.09          | 63.81          | 163.97         | 180.69         | 180.61         | 239.04         | 249.37                      | 237.78         | 274,80 270,94    |                 | 228.13         | 248.08         | 278.67          | 271,90          | 129.99         |
| Adic                     | 1.22           | 1.53           | 1.80           | 1.80           | 0.95           | 1.35           | 1.87           | 2.34           | 1.87           | 6.24           | 5.46           | 5.41           | 7.19           | 7.84                        | 7.30           | 8.63             | 8.39            | 7.06           | 7.62           | 8.57            | 8,36            | 3,95           |

**Tabela 3 - Valor do frete da Total Express para capitais**

**Tabela 4 - Valor do frete da Total Express para o interior**

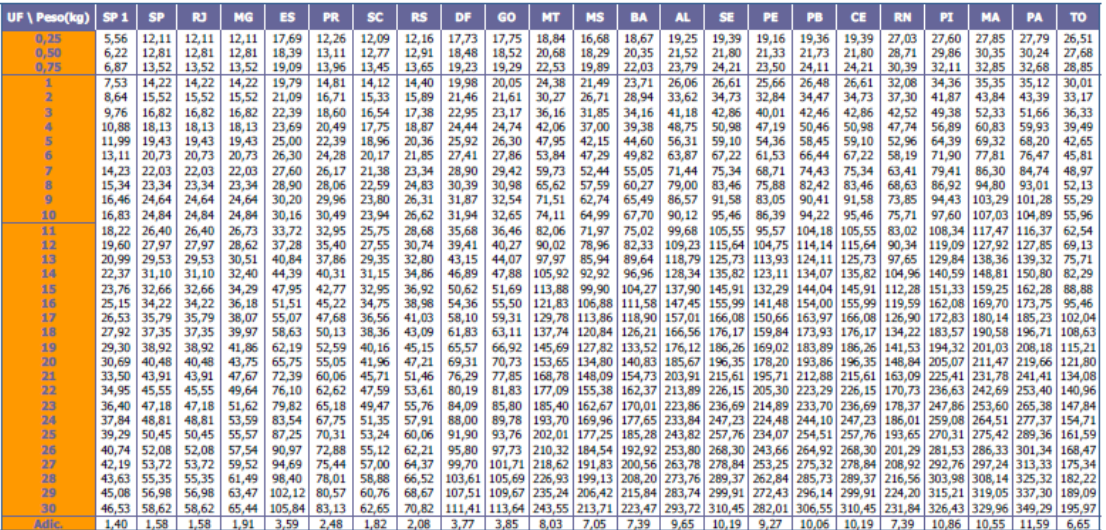

**Tabela 5 - Valor do frete da Total Express para entregas em localidades não atingidas pela empresa.**

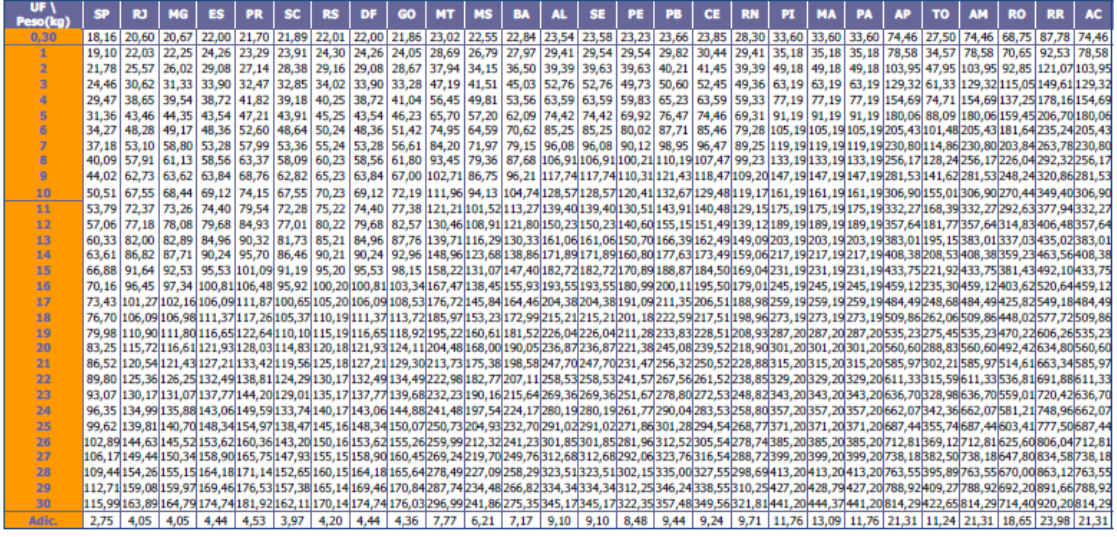

## <span id="page-30-0"></span>8. Conclusá o

Seguindo o modelo proposto pela disciplina, o grupo foi capaz de dar continuidade ao projeto de desenvolvimento do produto.

Partindo-se das especificações-meta, que foram obtidas na primeira etapa do projeto, foi possível definir a estrutura de funções do produto. Ainda tendo como base as especificações-meta e também informações adquiridas através de um benchmarking comparativo, foram levantadas diversas alternativas de solução para o produto, para que finalmente uma delas fosse escolhida.

A equipe possui agora uma visão muito mais concreta do produto, dos seus principais módulos e de seus principais subsistemas e componentes. Além dessa visão do produto em si, foi possível ter um maior conhecimento a respeito do mercado em que o produto será inserido e suas condições de comercialização.

Espera-se que com as informações adquiridas após essa etapa do projeto a equipe possa dar mais um passo adiante em busca da concepção final do produto e de todos os seus detalhes técnicos nos próximos relatórios.

# <span id="page-31-0"></span>9. Bibliografia

Rozenfeld et al. (2006), cap. 7

Rotondaro e Cauchick – Projeto do Produto e do Processo

- Análise Funcional -

notas de aula (2009)

Fonte: adaptado de Gurgel, 2001

GOOGLE PLAY, 2012 – Disponível em:

[<https://play.google.com/store/apps/details?id=com.dooblou.WiFiFileExplorer&hl=pt\\_BR>](https://play.google.com/store/apps/details?id=com.dooblou.WiFiFileExplorer&hl=pt_BR). Acesso em 27 de Abril de 2012 às 1:21.

Mercado Livre:

<http://lista.mercadolivre.com.br/cabo-usb-host-para-qualquer>

DDI RECICLAGEM, 2012: Disponível em:

http://ddireciclagem.wordpress.com/2011/05/20/historia-do-papelao/. Acessado em 30 de Abril de 2012 às 17:30.

EMBALAGEM IDEAL, 2012. Disponível em:

http://www.embalagemideal.com.br/novidades/destaques-tecnologicos.html. Acessado em 30 de Abril de 2012 às 9:35.